## **Propeller Design Assignment Fall 2006**

A lifting line code (PVL) is setup and run for a particular propeller design. The input file and resulting design output file are attached. The input file gives the operating point specifics as well as the inflow distribution and design chordlength distribution on the propeller.

The full scale propeller runs on a ship with the following characteristic:

 Diameter: 5 m Ship Speed: 13 m/s RPM: 156 Required Propeller thrust: 991.5 kN Depth at Prop Centerline: 8m Vapor pressure: 2500 Pa Water Density: 997 kg/m3 Axial inflow velocity variation  $+/-1$  m/s

The output file shows the non-dimensional circulation distribution G, induced velocities Flow angles and drag coefficient.

1)Find the optimal efficiency for this propeller from Kramer's Diagram

Using the data for a NACA a=0.8 meanline and NACA 65A010 Thickness section determine the blade section design at the r/R=0.697 radius. The max. thickness of this section is chosen at to/ $C = 0.04$ 

2) Find the lift coefficient for this section as well as the camber ration fo/c and proper angle of attack

3). Determine the blade angle and pitch P/D for this section.

4).Will this section cavitate at this radius under the design operating conditions for this ship? Use Brockett diagram to estimate

5). Use the matlab m-file vlm.m provided to analyze the 2D section at ideal angle of attack. Plot the pressure distribution Cp vs. chordwise position. At what position on the blade would cavitation first occur under these conditions?

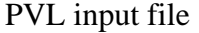

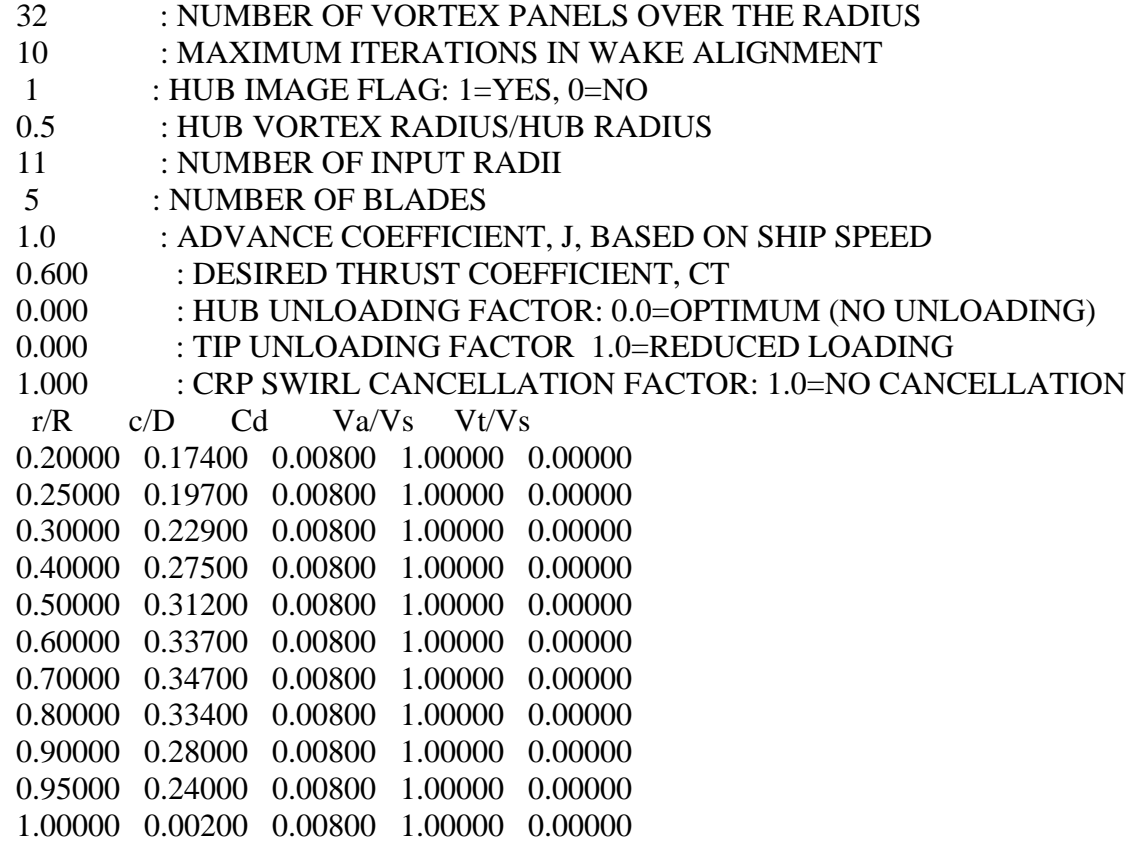

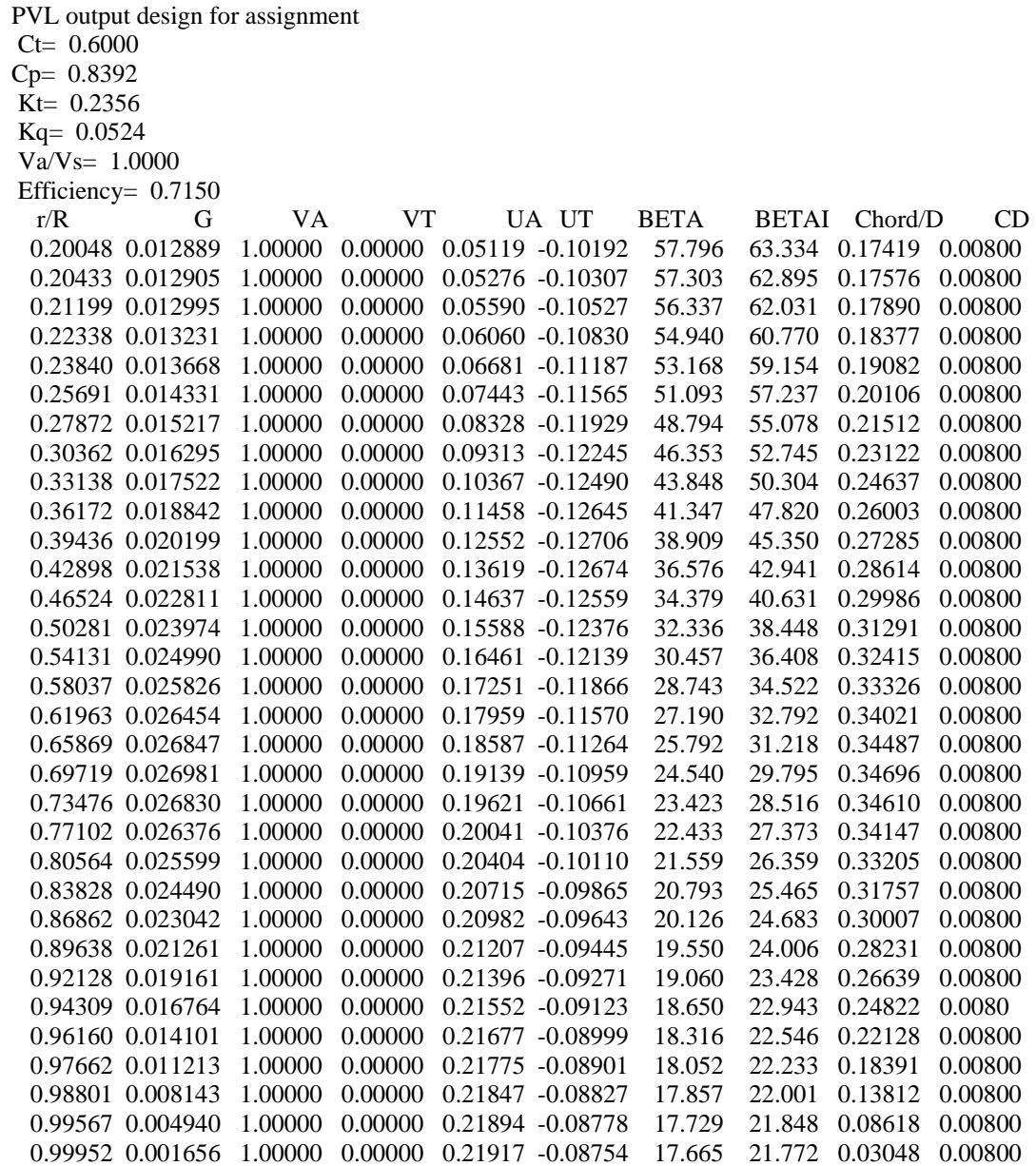